## **ЛАЗЕРНЫЙ ПРИНТЕР ИНСТРУКЦИЯ ПО ПРОИЗВОДСТВУ НЕГАТИВОВ**

- 1. Используйте ТОЛЬКО негативную пленку Trodat для лазерных принтеров
- 2. Расположите ваш рисунок/лого в вашей программе для создания рисунков в зеркальном отображении
- 3. Применяйте самые высокие/максимальные настройки печати
- 4. Если возможно применяйте «черно-белые» или, в крайнем случае, «серые» градации
- 5. Отпечатайте лист
- 6. Используйте отпечатанный лист прямо на обрабатываемом фотополимере

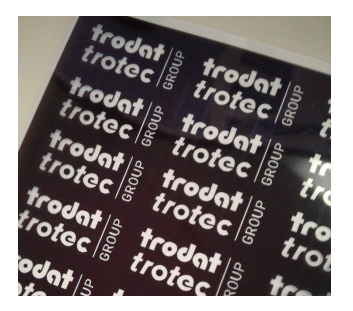

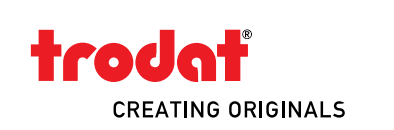